## **SP103E Mini-RF controller operating instructions**

## **1. Features:**

- 1. RF Remote control,long distance,mini size,wire connection is simple and very easy to use;
- 2. Support almost every kind of one-wire or two-wire LED-DRIVER-IC ;(Can be customized)
- 3. With 300 kinds of patterns,which are vivid and beautiful;
- 4. Each controller can control up to 2048 pixels;
- 5. With user setting saving functionality;
- 6. Brightness adjustable.

7.Preventing reverse connection of power supply.

## **2. Remote Controller**

1. Functions Of Each Button:

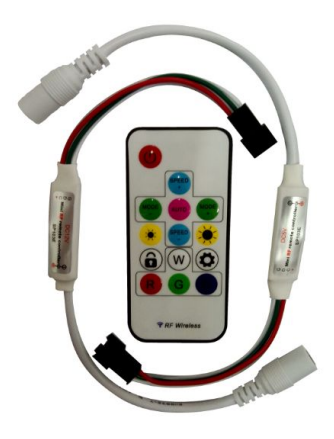

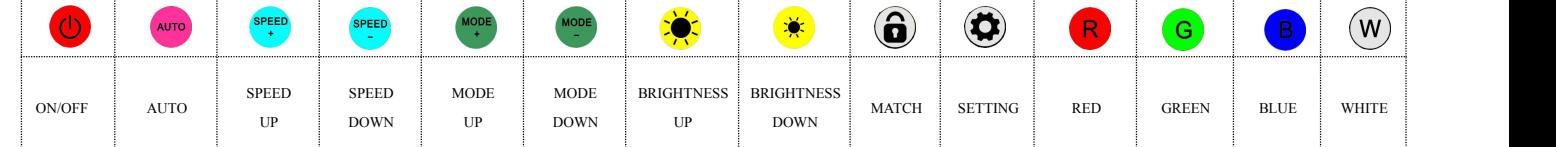

2.Usages:

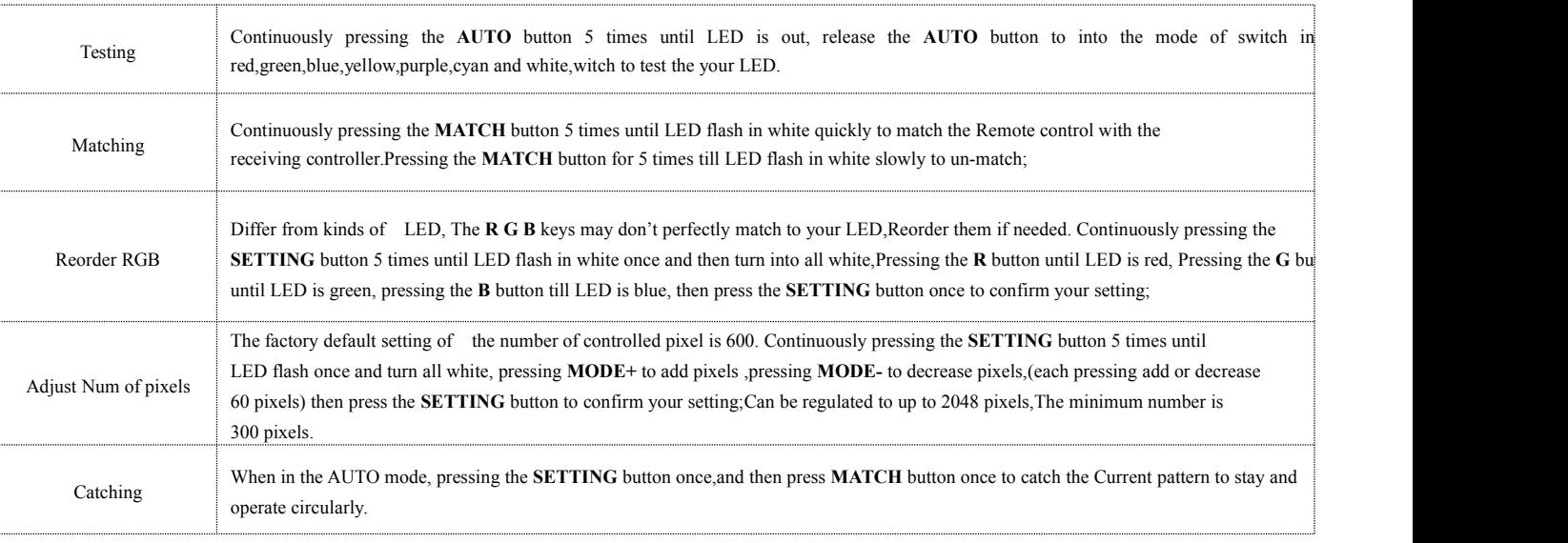

## **3.Receiving Controller**:

- Can be customized to support almost every kind of one-wire or two-wire LED-DRIVER-IC;
- The receiver controller has two kinds of working voltage :5V-supply-voltage or 12V-supply-voltage;
- **Cautions: Please make sure the power supply voltage is match toyour controller before you power it.**